# **IT-611**

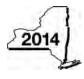

New York State Department of Taxation and Finance

Claim for Brownfield Redevelopment Tax Credit For Qualified Sites Accepted into the Brownfield Cleanup Program Prior to June 23, 2008 Tax Law – Sections 21 and 606(dd) filers mark an X in the box

|                                                                                                    | Calendar-year filers, mark an X in the box:                           |
|----------------------------------------------------------------------------------------------------|-----------------------------------------------------------------------|
|                                                                                                    | Other filers enter tax period:                                        |
|                                                                                                    | beginning and ending                                                  |
| File a separate Form IT-611 for each Certificate of Completi your personal income tax return, Form IT-201, IT-203, IT-20                                                                                                    |                                                                       |
| Name(s) as shown on return                                                                                                    | Identifying number as shown on return                                 |
|                                                                                                    | A Yes No                                                              |
| If Yes, complete Form IT-611 to claim the brownfield rec<br>on or after June 23, 2008, do not complete this form<br>Redevelopment Tax Credit, for Qualified Sites Accep<br>June 23, 2008, to claim the brownfield redevelopmen | ted into the Brownfield Cleanup Program on or After                   |
| Schedule A – Brownfield site identifying infor                                                                                                    | mation (see instructions, Form IT-611-I, for assistance)              |
| <b>B</b> Enter the date of execution of the Brownfield Cleanup <i>A</i> for which you are claiming the credit ( <i>mm-dd-yyyy</i> )                                                                                            | •                                                                     |
|                                                                                                    | sued by DEC for the qualified site; <b>submit a copy of the COC</b> . |
| Site name                                                                                                    | Site location                                                         |

| Site name  | Site location                              |                                      |  |  |  |  |
|------------|--------------------------------------------|--------------------------------------|--|--|--|--|
|            | Municipality                               | County                               |  |  |  |  |
|            |                                            |                                      |  |  |  |  |
| DEC region | Division of Environmental Remediation (DEF | DER) site number Date COC was issued |  |  |  |  |
|            |                                            |                                      |  |  |  |  |
|            |                                            |                                      |  |  |  |  |

| D | If applicable, enter the date the COC was transferred pursuant to the transfer or sale of the qualified site ( <i>mm-dd-yyyy</i> ). <b>Submit a copy</b> of the sale or transfer documentation with this form | D |        |
|---|----------------------------------------------------------------------------------------------------|---|--------|
| E | Is the qualified site for which the COC was issued by the DEC located within                                                                                                    |   | Yes No |
| F | If Yes, enter the percent of the qualified site located within an EN-Zone                                                                                                    | F | %      |

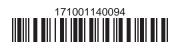

| Schedule B – Credit components (see instruction |
|-------------------------------------------------|
|-------------------------------------------------|

| Part 1 – Site pr          | ера | ration credit component (see instructions)                                               |                                                              |            |
|---------------------------|-----|------------------------------------------------------------------------------------------|--------------------------------------------------------------|------------|
|                           |     | (see instructions)                                                                       | B<br>ate costs paid or<br>incurred<br>n-dd-yyyy; see instr.) | C<br>Costs |
|                           |     |                                                                                          |                                                              | .00        |
|                           |     |                                                                                          |                                                              | .00        |
|                           |     |                                                                                          |                                                              | .00        |
|                           |     | amounts from additional list(s), if any                                                  |                                                              | .00<br>.00 |
|                           |     | ntage rate (from Applicable percentage table in the instructions)                        |                                                              | .00        |
| Partner                   | 5   | Enter your share of the site preparation credit component from you partnership(s)        |                                                              | .00        |
| S corporation shareholder | 6   | Enter your share of the site preparation credit component from you<br>S corporation(s)   | ır                                                           | .00        |
| Beneficiary               | 7   | Enter your share of the site preparation credit component from the estate(s) or trust(s) |                                                              | .00        |
|                           | 8   | Total site preparation credit component (add lines 4 through 7; see ins                  |                                                              | .00        |

| Part 2 – Tangib                     | ole p           | roperty credit comp                          | onent (see instructions)                 |                                                |                                     |                                                |
|-------------------------------------|-----------------|----------------------------------------------|------------------------------------------|------------------------------------------------|-------------------------------------|------------------------------------------------|
| Description of c<br>(list each iter | ualifi<br>m sep | ed tangible property<br>arately; see instr.) | B<br>Principal use<br>(see instructions) | C<br>Date placed<br>in service<br>(mm-dd-yyyy) | D<br>Life<br>(years;<br>see instr.) | E<br>Cost or other basis<br>(see instructions) |
|                                     |                 |                                              |                                          |                                                |                                     | .0                                             |
|                                     |                 |                                              |                                          |                                                |                                     | .0                                             |
|                                     |                 |                                              |                                          |                                                |                                     | -C                                             |
|                                     |                 |                                              | al list(s), if any<br>nt from line 9)    |                                                |                                     | ).<br>.C                                       |
|                                     |                 |                                              |                                          |                                                |                                     |                                                |
| 11 Applicable pe                    | ercer           | ntage rate (from Applicabl                   | e percentage table in the insti          | ructions)                                      | 11                                  | %                                              |
| 12 Tangible prop                    | oerty           | credit component (multi                      | iply line 10 by line 11)                 |                                                | 12                                  | .0                                             |
| Partner                             | 13              |                                              | e tangible property credit co            |                                                |                                     | -C                                             |
| S corporation shareholder           | 14              | Enter your share of the                      | e tangible property credit co            | omponent from you                              | r                                   | .0                                             |
| Beneficiary                         | 15              | Enter your share of the                      | e tangible property credit co            | omponent from the                              |                                     | .0                                             |
|                                     | 16              |                                              | credit component (add lines              |                                                |                                     | .0                                             |

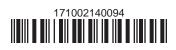

|                        |      | Α                                                                                                    | B                                                   | C  | •         |  |
|------------------------|------|----------------------------------------------------------------------------------------------------|-----------------------------------------------------|----|-----------|--|
|                        |      | Description of groundwater remediation costs (see instructions)                                                                                                   | Date costs paid<br>incurred<br>(mm-dd-yyyy; see ins |    |           |  |
|                        |      |                                                                                                    |                                                     |    | .0        |  |
|                        |      |                                                                                                    |                                                     |    | ).<br>(). |  |
|                        |      |                                                                                                    |                                                     |    |           |  |
| 7 Total of colu        | mn C | amounts from additional list(s), if any                                                                                                    |                                                     | 7  | .0        |  |
| 8 Add column           | C an | ounts (include any amount from line 17)                                                                                                    |                                                     | 8  | .0        |  |
| Partner                | 21   | ter remediation credit component <i>(multiply line 18 by line 19)</i><br>Enter your share of the on-site groundwater remediation cred<br>from your partnership(s) | lit component                                       | 21 |           |  |
| corporation hareholder | 22   | Enter your share of the on-site groundwater remediation crec<br>from your S corporation(s)                                                                        | lit component                                       | 22 | .0        |  |
| Beneficiary            | 23   | Enter your share of the on-site groundwater remediation cred<br>from the estate(s) or trust(s)                                                                    | lit component                                       | 23 | .0        |  |
|                        | 24   | Total on-site groundwater remediation credit component<br>(add lines 20 through 23; see instructions)                                                             |                                                     | 24 | .0        |  |
| 5 Brownfield r         |      | elopment tax credit (add lines 8, 16, and 24)                                                                                                    | 2                                                   | 25 | .(        |  |

Fiduciaries: Complete Schedule D.

Individuals: Enter the line 25 amount on line 26.

#### Schedule C – Partnership, S corporation, estate, and trust information (see instructions)

If you were a partner in a partnership, a shareholder of a New York S corporation, or a beneficiary of an estate or trust and received a share of the brownfield redevelopment tax credit from that entity, complete the following information for each partnership, New York S corporation, estate, or trust. For *Type*, enter *P* for partnership, *S* for S corporation, or *ET* for estate or trust.

| Name | Туре | Employer ID number |
|------|------|--------------------|
|      |      |                    |
|      |      |                    |
|      |      |                    |
|      |      |                    |
|      |      |                    |
|      |      |                    |

## Schedule D – Beneficiary's and fiduciary's share of credit components and recapture of credit (see instr.)

| A                                                          | В                  | С                                                | D                                                 | E                                                                  | F                                  |
|------------------------------------------------------------|--------------------|--------------------------------------------------|---------------------------------------------------|--------------------------------------------------------------------|------------------------------------|
| Beneficiary's name<br>(same as on Form IT-205, Schedule C) | Identifying number | Share of site<br>preparation credit<br>component | Share of tangible<br>property credit<br>component | Share of on-site<br>groundwater<br>remediation credit<br>component | Share of<br>recapture<br>of credit |
| Total                                                      |                    | .00                                              | .00                                               | .00                                                                | .00                                |
|                                                            |                    | .00                                              | .00                                               | .00                                                                | .00                                |
|                                                            |                    | .00                                              | .00                                               | .00                                                                | .00                                |
| Fiduciary                                                  |                    | .00                                              | <b>.</b> 00                                       | .00                                                                | .00                                |

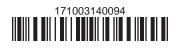

| Schedule E – Co | mputation o | of credit                                                  |     |     |
|-----------------|-------------|------------------------------------------------------------|-----|-----|
| Individuals     | 26          | Enter the amount from line 25                              | 26  | .00 |
|                 | 27a         | Enter the amount from Schedule D, Fiduciary line, column C | 27a | .00 |
| Fiduciaries     | 27b         | Enter the amount from Schedule D, Fiduciary line, column D | 27b | .00 |
|                 | 27c         | Enter the amount from Schedule D, Fiduciary line, column E | 27c | .00 |
|                 | 28          | Total brownfield redevelopment tax credit                  |     |     |
|                 |             | (add lines 26 through 27c; see instructions)               | 28  | .00 |

### Schedule F – Recapture of credit (see instructions)

#### Tangible property that ceases to be in qualified use (see instructions)

| A<br>Description of property | B<br>Date property<br>was placed in<br>service<br>(mm-dd-yyyy) | C<br>Date property<br>ceased to qualify<br>(mm-dd-yyyy) | D<br>Life<br>(months) | E<br>Unused<br>life<br>(months) | <b>F</b><br>Percentage<br><i>(E ÷ D)</i> | G<br>Tangible property<br>credit component<br>previously allowed | H<br>Recaptured tangible<br>property credit<br>component<br>(F × G) |
|------------------------------|----------------------------------------------------------------|---------------------------------------------------------|-----------------------|---------------------------------|------------------------------------------|------------------------------------------------------------------|---------------------------------------------------------------------|
|                              |                                                                |                                                         |                       |                                 |                                          | .00                                                              | .00                                                                 |
|                              |                                                                |                                                         |                       |                                 |                                          | .00                                                              | .00                                                                 |
|                              |                                                                |                                                         |                       |                                 |                                          | .00                                                              | .00                                                                 |

| 29 | Total of column H amounts from additional list(s), if any        | 29 | .00 |
|----|------------------------------------------------------------------|----|-----|
| 30 | Total recapture of credit for tangible property credit component |    |     |
|    | (add column H amounts; include any amount on line 29)            | 30 | .00 |

#### Recapture if COC is revoked

| 31 | Net tangible property credit component previously allowed (see instructions)           | 31 | .00 |
|----|----------------------------------------------------------------------------------------|----|-----|
| 32 | Site preparation credit component previously allowed (see instructions)                | 32 | .00 |
| 33 | On-site groundwater remediation credit component previously allowed (see instructions) | 33 | .00 |
| 34 | Total recapture of brownfield redevelopment tax credit (add lines 30 through 33)       | 34 | .00 |

Individuals and partnerships: Enter the line 34 amount on line 35. Fiduciaries: Include the line 34 amount on the Total line of Schedule D, column F.

# Schedule G – Summary of recapture of credit (see instructions)

| 35 | Individual's and partnership's recapture of credit (from line 34)                 | 35 | .00 |
|----|-----------------------------------------------------------------------------------|----|-----|
| 36 | Beneficiary's share of recapture of credit (see instructions)                     | 36 | .00 |
| 37 | Partner's share of recapture of credit (see instructions)                         | 37 | .00 |
| 38 | S corporation shareholder's share of recapture of credit (see instructions)       | 38 | .00 |
| 39 | Fiduciaries: enter your share of amount from Schedule D, Fiduciary line, column F | 39 | .00 |
| 40 | Total (add lines 35 through 39)                                                   | 40 | .00 |

Individuals: Enter the line 40 amount and code 171 on Form IT-201-ATT, line 20, or Form IT-203-ATT, line 19. Fiduciaries: Include the line 40 amount on Form IT-205, line 12.

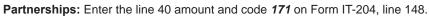

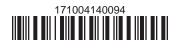